## Package 'gghalves'

November 8, 2020

<span id="page-0-0"></span>Title Compose Half-Half Plots Using Your Favourite Geoms

Version 0.1.1

Description A 'ggplot2' extension for easy plotting of halfhalf geom combinations. Think half boxplot and half jitterplot, or half violinplot and half dotplot.

URL <https://github.com/erocoar/gghalves>

License MIT + file LICENSE

Encoding UTF-8

LazyData true

**Depends** ggplot2 ( $>= 3.0.0$ ), R ( $>= 3.4.0$ )

Imports grid, gtable, grDevices

RoxygenNote 7.1.0

Suggests knitr, rmarkdown, dplyr

Collate 'utilities.R' 'geom\_half\_dotplot.R' 'geom\_half\_boxplot.R' 'geom\_half\_point.R' 'geom\_half\_point\_panel.R' 'geom\_half\_violin.R' 'stat-half-bindot.R' 'stat-half-point.R' 'stat-half-ydensity.R' 'ggproto-classes.R'

VignetteBuilder knitr

NeedsCompilation no

Author Frederik Tiedemann [aut, cre]

Maintainer Frederik Tiedemann <fj.tiedemann@googlemail.com>

Repository CRAN

Date/Publication 2020-11-08 14:00:02 UTC

## R topics documented:

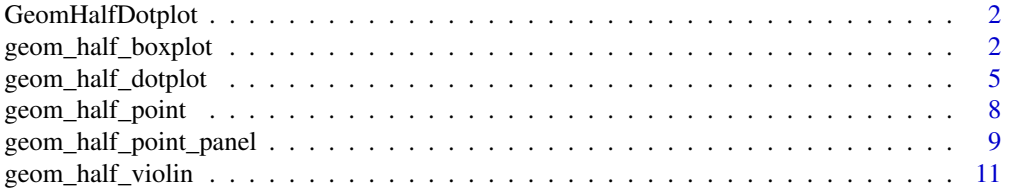

#### <span id="page-1-0"></span>**Index** 2008 **[14](#page-13-0)**

GeomHalfDotplot *gghalves extensions to ggplot2*

#### Description

gghalves extensions to ggplot2

geom\_half\_boxplot *A half boxplot*

#### Description

A half boxplot

```
geom_half_boxplot(
 mapping = NULL,
  data = NULL,stat = "boxplot",
  position = "dodge2",
  ...,
  side = "1",center = FALSE,
  nudge = \theta,
  outlier.colour = NULL,
  outlier.color = NULL,
  outlier.fill = NULL,
  outlier.shape = 19,
  outlier.size = 1.5,
  outlier.stroke = 0.5,
  outlier.alpha = NULL,
  notch = FALSE,
  notchwidth = 0.5,
  varwidth = FALSE,
  errorbar.draw = TRUE,
  errorbar.length = 0.5,
  na.rm = FALSE,
  show.legend = NA,
  inherit.aes = TRUE
\mathcal{E}
```
<span id="page-2-0"></span>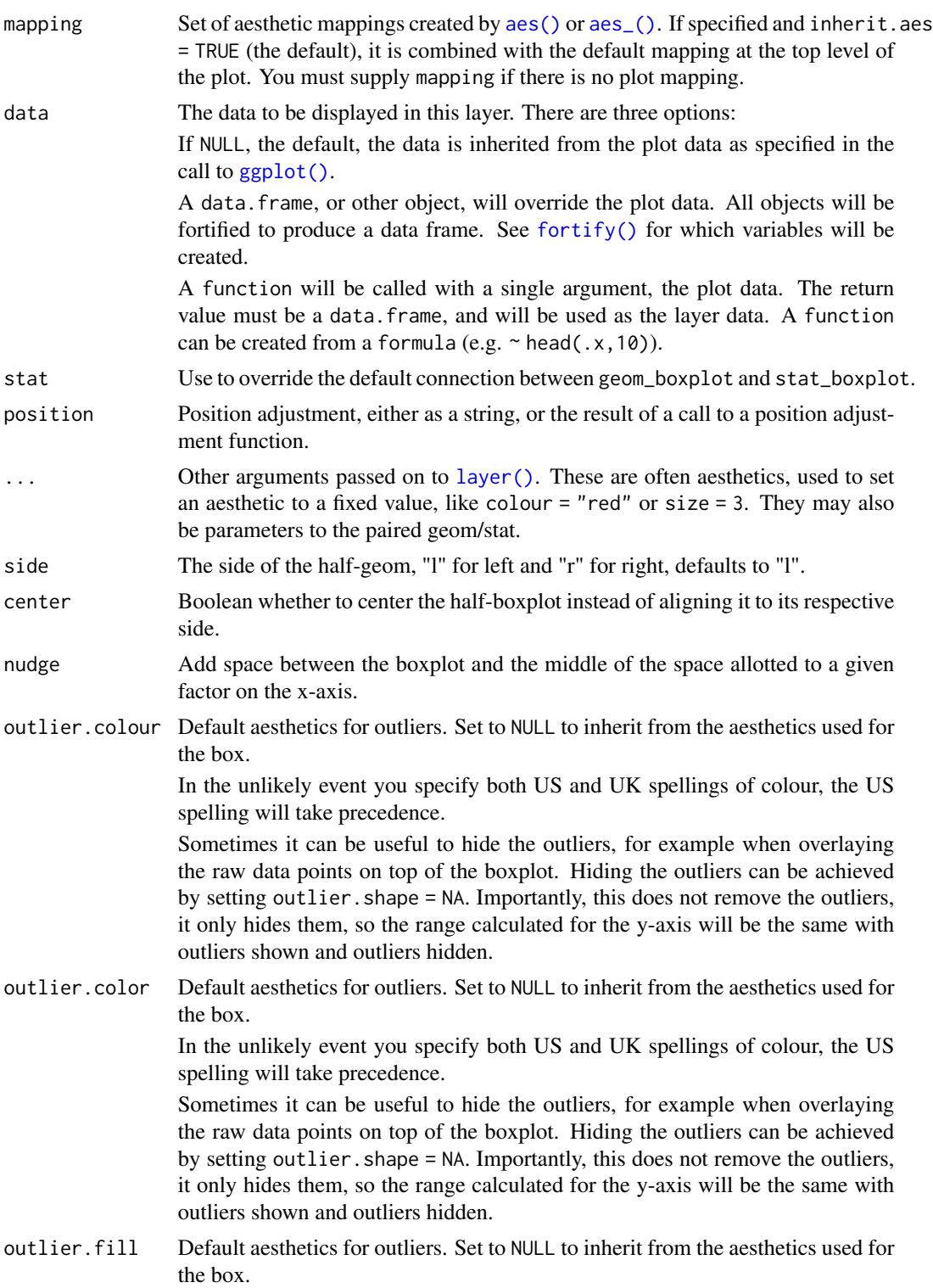

In the unlikely event you specify both US and UK spellings of colour, the US spelling will take precedence.

Sometimes it can be useful to hide the outliers, for example when overlaying the raw data points on top of the boxplot. Hiding the outliers can be achieved by setting outlier. shape = NA. Importantly, this does not remove the outliers, it only hides them, so the range calculated for the y-axis will be the same with outliers shown and outliers hidden.

outlier.shape Default aesthetics for outliers. Set to NULL to inherit from the aesthetics used for the box.

> In the unlikely event you specify both US and UK spellings of colour, the US spelling will take precedence.

> Sometimes it can be useful to hide the outliers, for example when overlaying the raw data points on top of the boxplot. Hiding the outliers can be achieved by setting outlier. shape = NA. Importantly, this does not remove the outliers, it only hides them, so the range calculated for the y-axis will be the same with outliers shown and outliers hidden.

outlier.size Default aesthetics for outliers. Set to NULL to inherit from the aesthetics used for the box.

> In the unlikely event you specify both US and UK spellings of colour, the US spelling will take precedence.

> Sometimes it can be useful to hide the outliers, for example when overlaying the raw data points on top of the boxplot. Hiding the outliers can be achieved by setting outlier. shape = NA. Importantly, this does not remove the outliers, it only hides them, so the range calculated for the y-axis will be the same with outliers shown and outliers hidden.

outlier.stroke Default aesthetics for outliers. Set to NULL to inherit from the aesthetics used for the box.

> In the unlikely event you specify both US and UK spellings of colour, the US spelling will take precedence.

> Sometimes it can be useful to hide the outliers, for example when overlaying the raw data points on top of the boxplot. Hiding the outliers can be achieved by setting outlier. shape = NA. Importantly, this does not remove the outliers, it only hides them, so the range calculated for the y-axis will be the same with outliers shown and outliers hidden.

outlier.alpha Default aesthetics for outliers. Set to NULL to inherit from the aesthetics used for the box.

> In the unlikely event you specify both US and UK spellings of colour, the US spelling will take precedence.

> Sometimes it can be useful to hide the outliers, for example when overlaying the raw data points on top of the boxplot. Hiding the outliers can be achieved by setting outlier. shape = NA. Importantly, this does not remove the outliers, it only hides them, so the range calculated for the y-axis will be the same with outliers shown and outliers hidden.

notch If FALSE (default) make a standard box plot. If TRUE, make a notched box plot. Notches are used to compare groups; if the notches of two boxes do not overlap, this suggests that the medians are significantly different.

<span id="page-4-0"></span>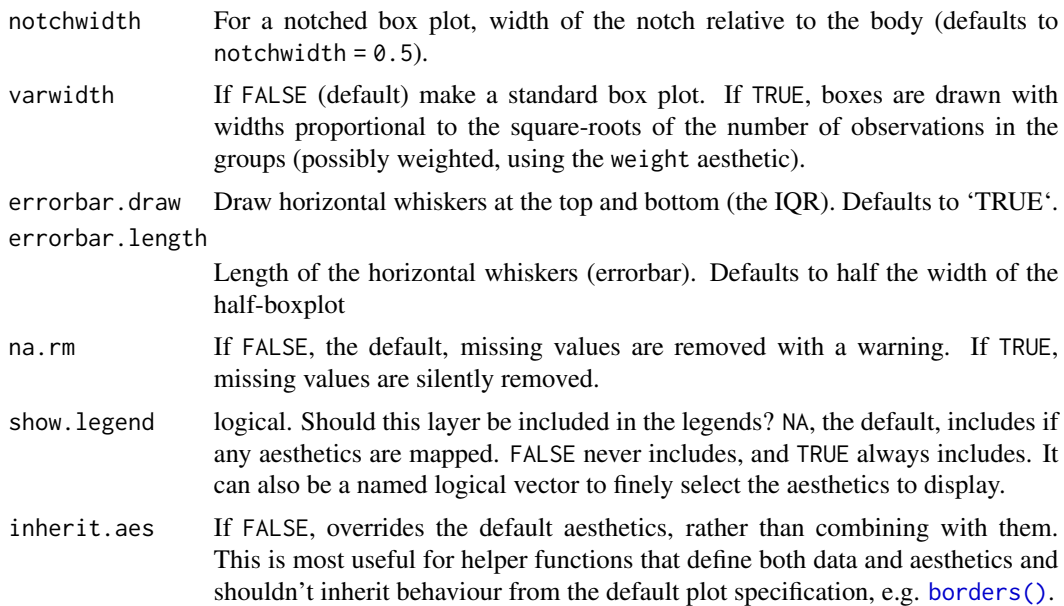

#### Examples

```
ggplot(iris, aes(x = Species, y = Petal.Width, fill = Species)) +geom_half_boxplot()
ggplot(iris, aes(x = Species, y = Petal.Width, fill = Species)) +geom_half_boxplot(side = "r")
ggplot(iris, aes(x = Species, y = Petal.Width, fill = Species)) +geom_half_boxplot(center = TRUE)
```
geom\_half\_dotplot *Half dot plot with sensible parameter settings.*

#### Description

In a dot plot, the width of a dot corresponds to the bin width (or maximum width, depending on the binning algorithm), and dots are stacked, with each dot representing one observation.

```
geom_half_dotplot(
 mapping = NULL,data = NULL,position = "dodge",
  ...,
 binwidth = NULL,
 binaxis = "y",
```

```
method = "dotdensity",
 binpositions = "bygroup",
 stackdir = "up",
 stackratio = 1,
 dotsize = 1,
 stackgroups = FALSE,
 origin = NULL,
 right = TRUE,width = NULL,
 drop = FALSE,
 na.rm = FALSE,show.legend = NA,
 inherit.aes = TRUE
)
```
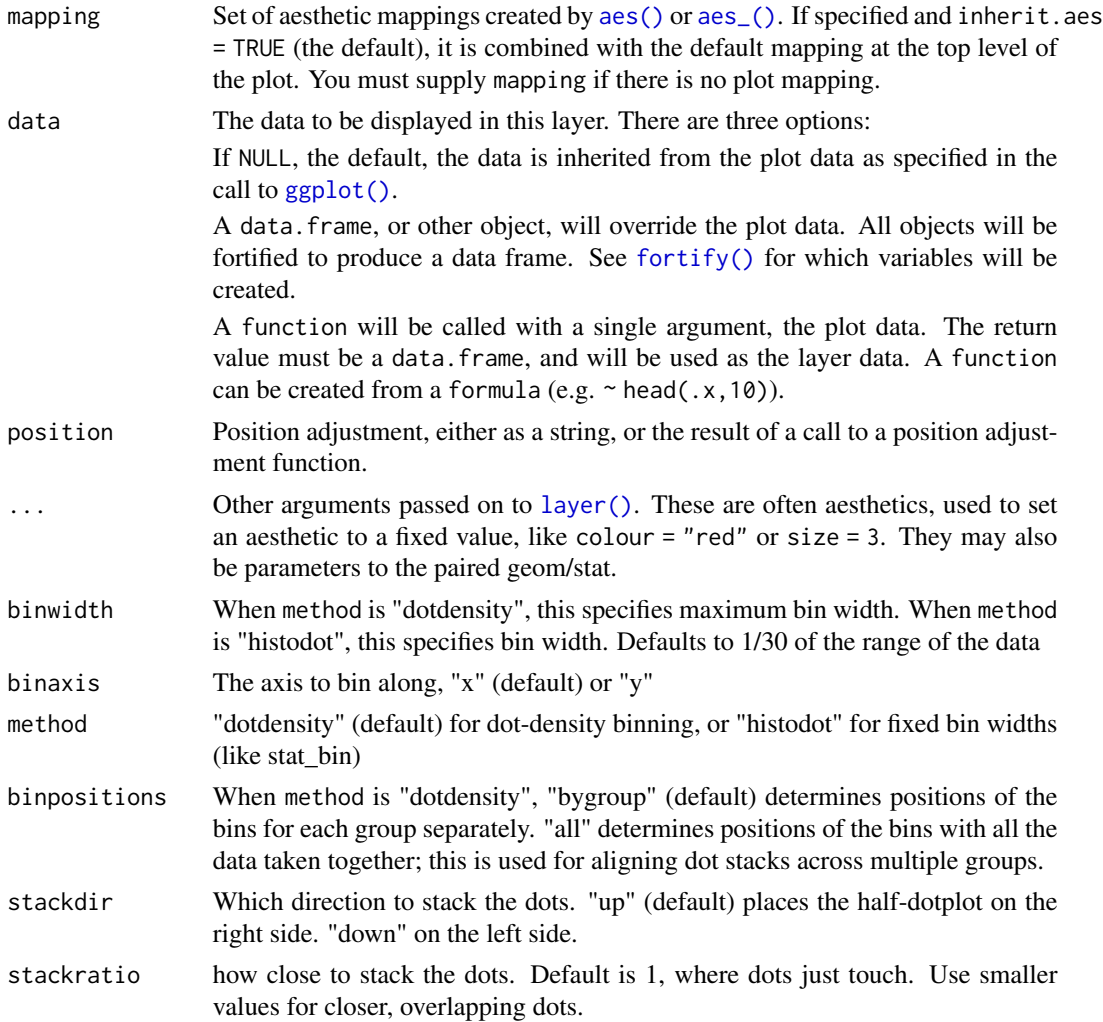

<span id="page-5-0"></span>

<span id="page-6-0"></span>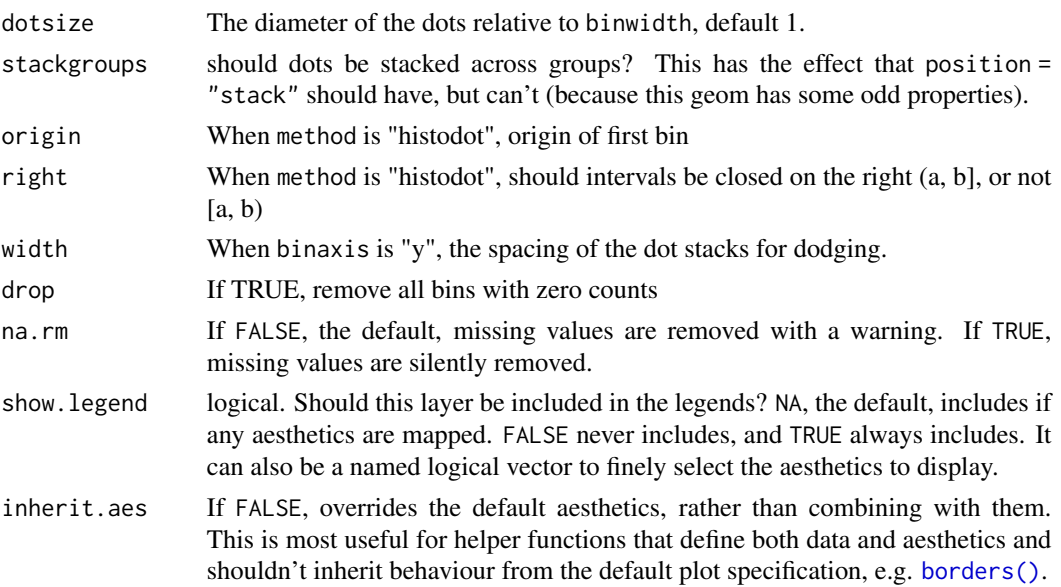

#### Details

There are two basic approaches: *dot-density* and *histodot*. With dot-density binning, the bin positions are determined by the data and 'binwidth', which is the maximum width of each bin. See Wilkinson (1999) for details on the dot-density binning algorithm. With histodot binning, the bins have fixed positions and fixed widths, much like a histogram.

When binning along the x axis and stacking along the y axis, the numbers on y axis are not meaningful, due to technical limitations of ggplot2. You can hide the y axis, as in one of the examples, or manually scale it to match the number of dots.

#### Computed variables

- x center of each bin, if binaxis is "x"
- y center of each bin, if binaxis is "x"

binwidth max width of each bin if method is "dotdensity"; width of each bin if method is "histodot"

count number of points in bin

ncount count, scaled to maximum of 1

density density of points in bin, scaled to integrate to 1, if method is "histodot"

ndensity density, scaled to maximum of 1, if method is "histodot"

#### References

Wilkinson, L. (1999) Dot plots. The American Statistician, 53(3), 276-281.

#### Examples

```
ggplot(iris, aes(x = Species, y = Petal.Width, fill = Species)) +geom_half_dotplot(stackratio = .5, method = "histodot")
```
<span id="page-7-0"></span>

#### Description

Points with jitter for half geoms.

#### Usage

```
geom_half_point(
 mapping = NULL,
 data = NULL,
 stat = "HalfPoint",
 position = "dodge2",
  ...,
  side = "r",transformation = position_jitter(),
  range_scale = 0.75,
 na.rm = FALSE,
 show.legend = NA,
  inherit.aes = TRUE
)
```
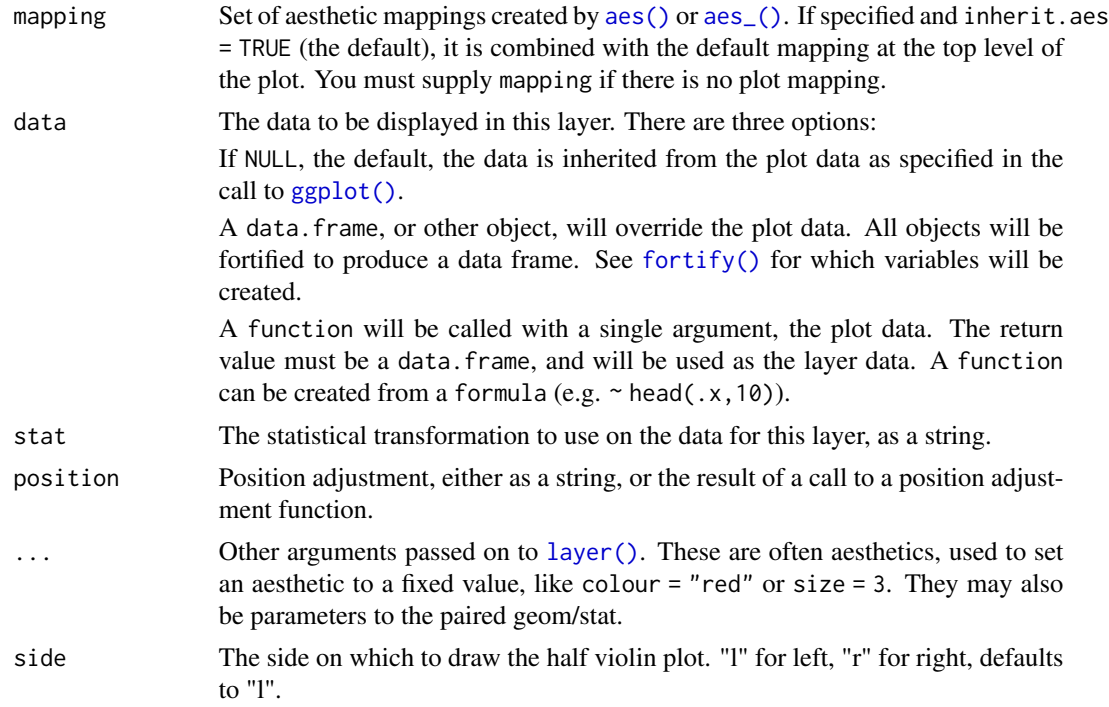

<span id="page-8-0"></span>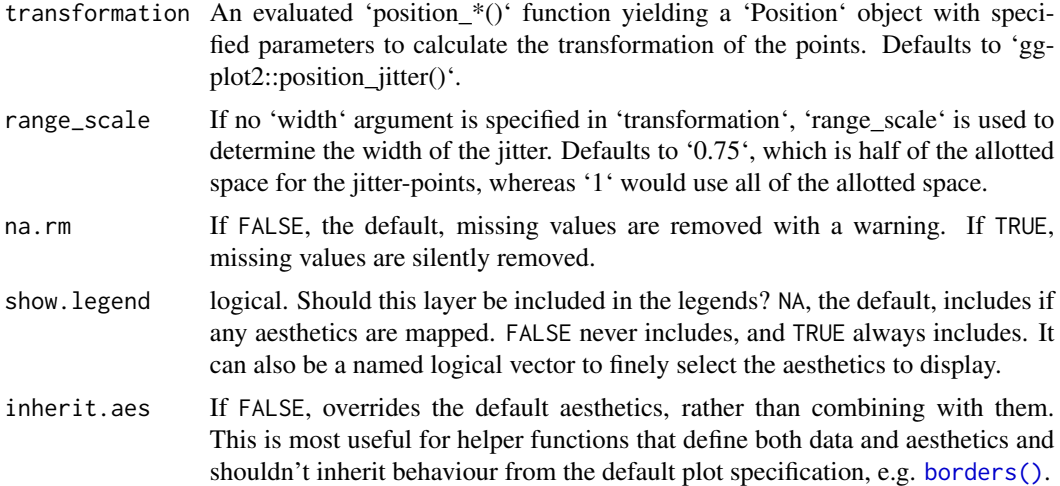

#### Examples

```
ggplot(iris, aes(x = Species, y = Petal.Width, fill = Species)) +geom_half_point()
ggplot(iris, aes(x = Species, y = Petal.Width, fill = Species)) +geom_half_point(side = "l")
```
geom\_half\_point\_panel *Points with jitter for half geoms. Unlike 'geom\_half\_point', 'geom\_half\_point\_panel' does not dodge different grouping aesthetics. This allows multiple groups in a single cloud of points (see examples).*

#### Description

Points with jitter for half geoms. Unlike 'geom\_half\_point', 'geom\_half\_point\_panel' does not dodge different grouping aesthetics. This allows multiple groups in a single cloud of points (see examples).

```
geom_half_point_panel(
 mapping = NULL,
 data = NULL,
  stat = "identity",position = "identity",
  ...,
  side = "r",transformation = position_jitter(),
  range_scale = 0.75,
```

```
na.rm = FALSE,show.legend = NA,
  inherit.aes = TRUE
\mathcal{L}
```
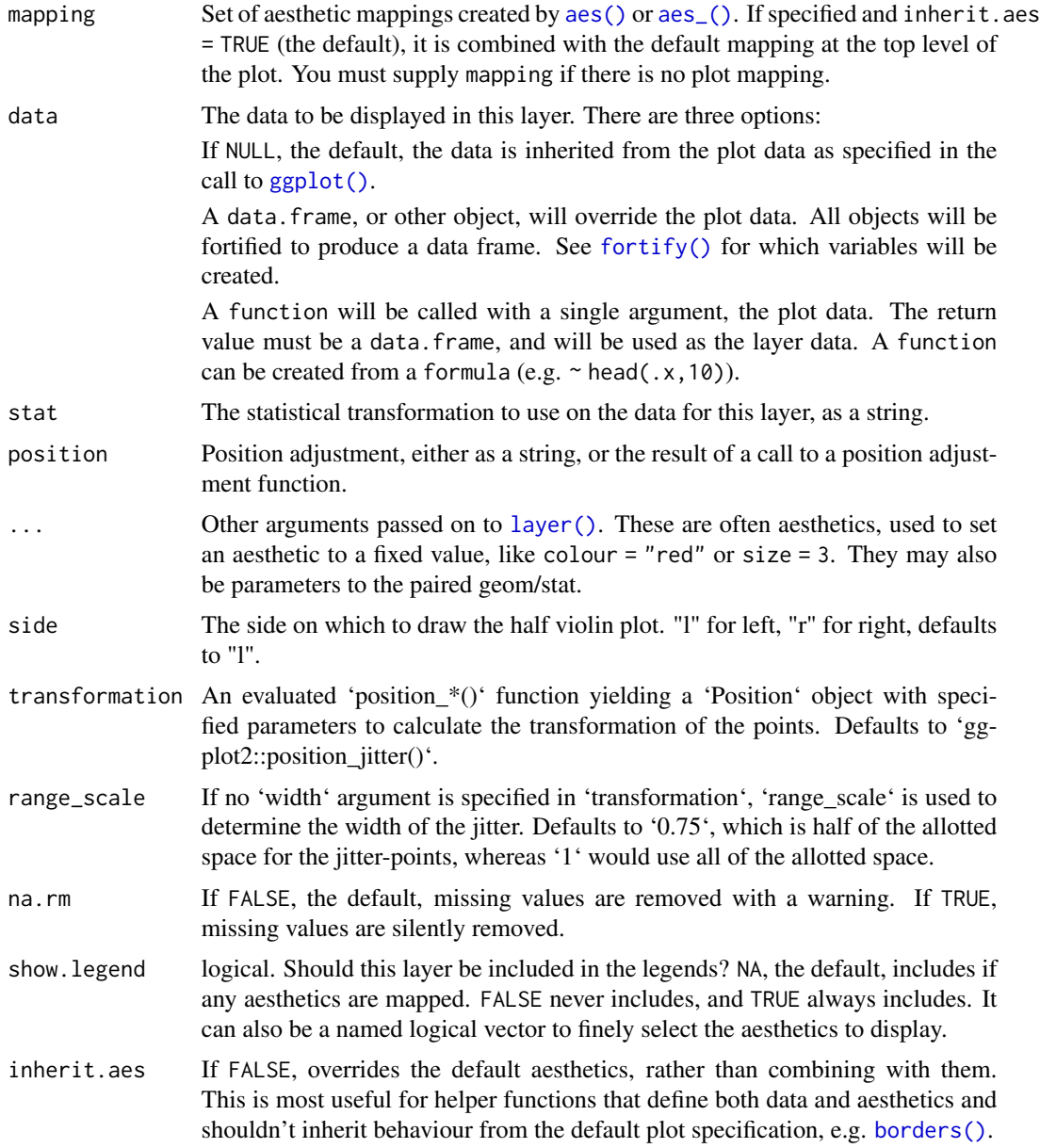

## Examples

 $ggplot(iris, aes(y = Sepal.Width)) +$ 

<span id="page-9-0"></span>

```
geom_half_boxplot() +
geom_half_point_panel(aes(x = 0.5, color = Species), range_scale = .5) +
theme_classic()
```
geom\_half\_violin *Half Violin plot*

#### Description

A violin plot is a compact display of a continuous distribution. It is a blend of [geom\_boxplot()] and [geom\_density()]: a violin plot is a mirrored density plot displayed in the same way as a boxplot.

```
geom_half_violin(
 mapping = NULL,
 data = NULL,
  stat = "half_ydensity",
 position = "dodge",
  ...,
  side = "1",nudge = \theta,
 draw_quantiles = NULL,
  trim = TRUE,scale = "area",
 na.rm = FALSE,
  show.legend = NA,
  inherit.aes = TRUE
)
stat_half_ydensity(
 mapping = NULL,
 data = NULL,
 geom = "half_violin",
 position = "dodge",
  ...,
 bw = "nrd@",
  adjust = 1,kernel = "gaussian",
  trim = TRUE,
  scale = "area",
 na.rm = FALSE,show.legend = NA,
  inherit.aes = TRUE
)
```
<span id="page-11-0"></span>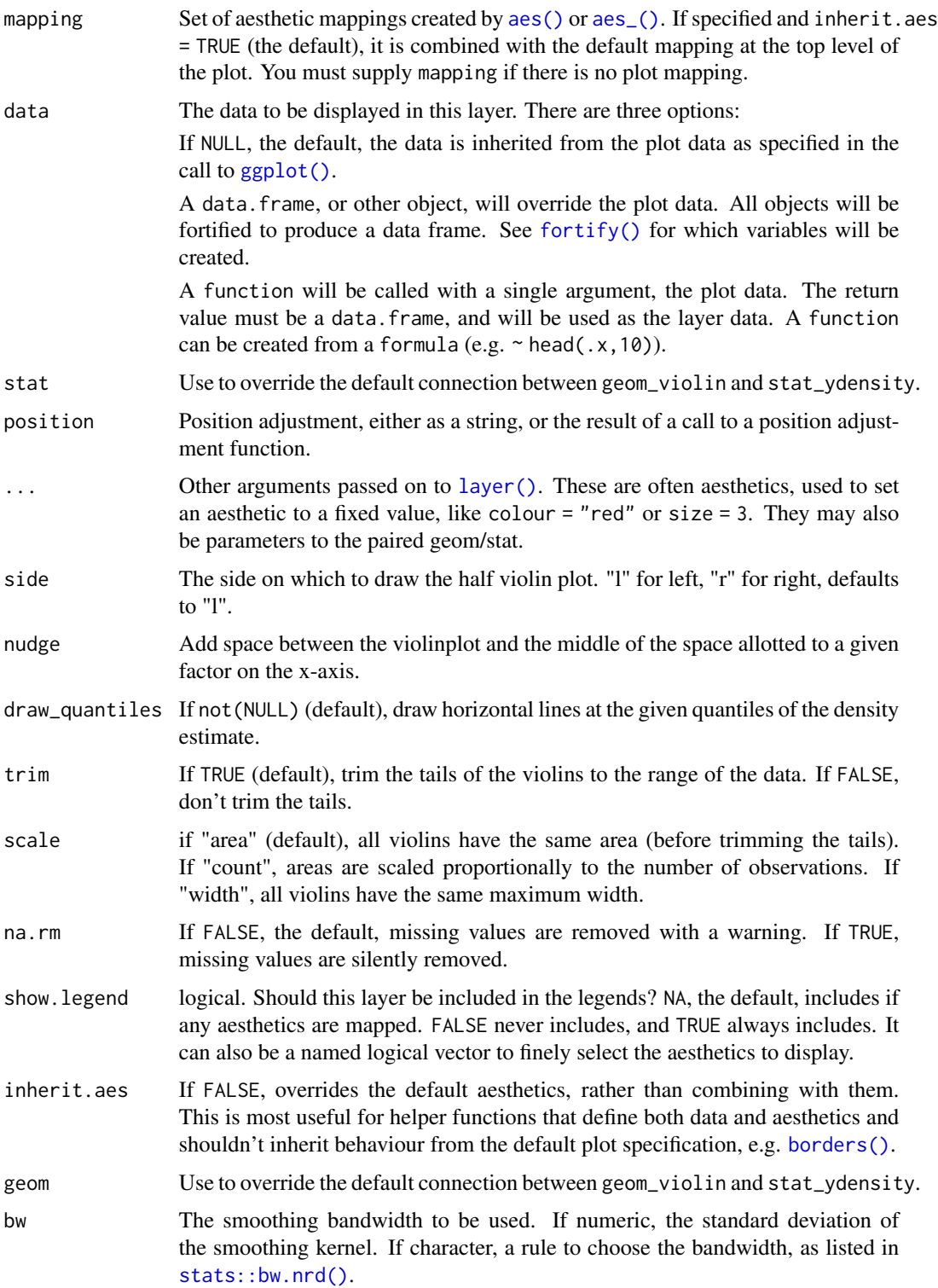

<span id="page-12-0"></span>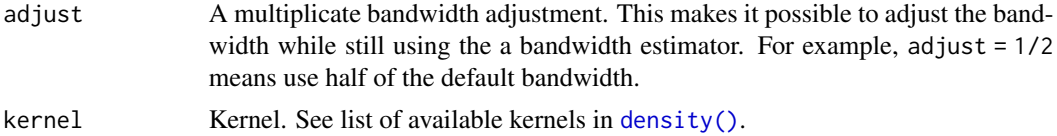

#### References

Hintze, J. L., Nelson, R. D. (1998) Violin Plots: A Box Plot-Density Trace Synergism. The American Statistician 52, 181-184.

#### See Also

[geom\_half\_violin()] for examples.

#### Examples

```
ggplot(iris, aes(x = Species, y = Petal.Width, fill = Species)) +geom_half_violin()
```

```
ggplot(iris, aes(x = Species, y = Petal.Width, fill = Species)) +
 geom_half_violin(side = "r")
```
# <span id="page-13-0"></span>Index

∗ datasets GeomHalfDotplot, [2](#page-1-0) aes(), *[3](#page-2-0)*, *[6](#page-5-0)*, *[8](#page-7-0)*, *[10](#page-9-0)*, *[12](#page-11-0)*

aes\_(), *[3](#page-2-0)*, *[6](#page-5-0)*, *[8](#page-7-0)*, *[10](#page-9-0)*, *[12](#page-11-0)*

borders(), *[5](#page-4-0)*, *[7](#page-6-0)*, *[9,](#page-8-0) [10](#page-9-0)*, *[12](#page-11-0)*

density(), *[13](#page-12-0)*

fortify(), *[3](#page-2-0)*, *[6](#page-5-0)*, *[8](#page-7-0)*, *[10](#page-9-0)*, *[12](#page-11-0)*

```
geom_half_boxplot, 2
geom_half_dotplot, 5
geom_half_point, 8
geom_half_point_panel, 9
geom_half_violin, 11
GeomHalfBoxplot (GeomHalfDotplot), 2
GeomHalfDotplot, 2
GeomHalfPoint (GeomHalfDotplot), 2
GeomHalfPointPanel (GeomHalfDotplot), 2
GeomHalfViolin (GeomHalfDotplot), 2
gghalves-extensions (GeomHalfDotplot), 2
ggplot(), 3, 6, 8, 10, 12
```
layer(), *[3](#page-2-0)*, *[6](#page-5-0)*, *[8](#page-7-0)*, *[10](#page-9-0)*, *[12](#page-11-0)*

stat\_half\_ydensity *(*geom\_half\_violin*)*, [11](#page-10-0) StatHalfBindot *(*GeomHalfDotplot*)*, [2](#page-1-0) StatHalfPoint *(*GeomHalfDotplot*)*, [2](#page-1-0) StatHalfYdensity *(*GeomHalfDotplot*)*, [2](#page-1-0) stats::bw.nrd(), *[12](#page-11-0)*